# **Programming Design**

#### **Functions**

#### Ling-Chieh Kung

Department of Information Management National Taiwan University

#### **Functions**

- In C++ and most modern programming languages, we may put statements into **functions** to be **invoked** in the future.
	- Also known as **procedures** in some languages.
- Why functions?
- We need **modules** instead of a huge main function.
	- Easier to divide the works: **modularization**.
	- Easier to debug: **maintenance**.
	- Easier to maintain **consistency**.
- We need something that can be used repeatedly.
	- Enhance **reusability**.

#### **Outline**

- **Basics of functions**
- More about return values
- Scope of variables revisited
- Advances of functions

# **Structure of functions**

- In C++, a function is composed of a **header** and a **body**.
- A header for **declaration**:
	- A function name (identifier).
	- A list of input parameters.
	- A return value.
- A body for **definition**:
	- Statements that define the task.

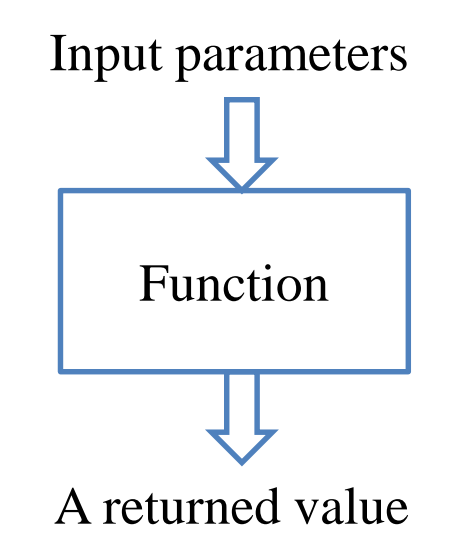

#### **Structure of functions**

- There are two types of functions:
	- **System-defined functions**.
	- **User-defined functions**.
- System-defined functions are defined in the  $C_{++}$ standard library.
	- To include the definition, use **#include**.
	- **<iostream>**, **<iomanip>**, **<cmath>**, **<climits>**, etc.
	- Those from C are named by adding "c" as the initial.
- To study user-defined functions, let's start from an example.

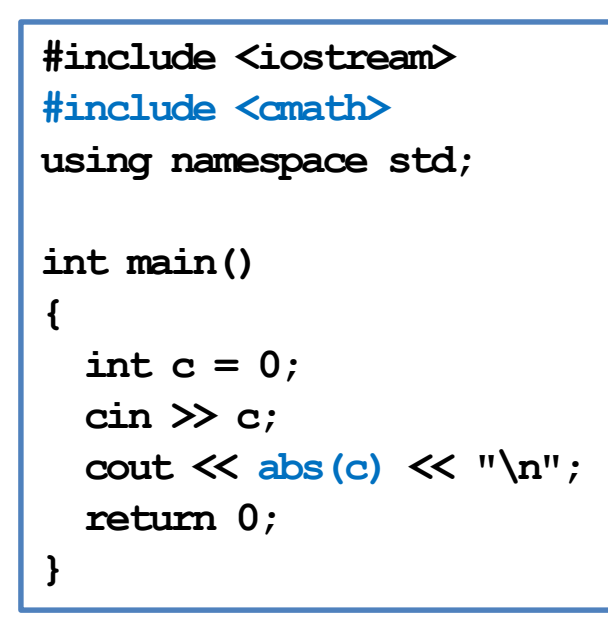

# **An example**

- There is an **add()** function:
- In the main function we invoke (call) the **add()** function.
- Before the main function, there is a function **header/prototype** declaring the function.
- After the main function, there is a function **body** defining the function.

```
#include <iostream>
using namespace std;
int add(int, int);
int main()
{
  int c = add(10, 20); 
  cout << c << "\n";
  return 0;
}
int add(int num1, int num2)
{
  return num1 + num2;
}
```
#### **Function declaration**

• To implement a function, we first declare its **prototype**:

```
return type function name(parameter types);
```
• In a function prototype, we declare its **appearance** and input/output **format**.

**int add(int, int);**

- The name of the function follows the same rule for naming variable.
- A list of (zero, one, or multiple) **parameters**:
	- The parameters passed into the function with their types.
	- We must declare their **types**. Declaring their names are optional.
- A **return type** indicates the type of the function return value.

Scope of variables revisited Advances of functions and Advances of functions Advances of functions Advances of  $\mathcal{A}$ 

# **Function declaration**

- Some examples of function prototype:
	- A function receives two integers and returns an integer.
	- The parameter names may provide "hints" to what this function does.
	- A function receives two **double** and returns one **double**.

**int add(int num1, int num2); int add(int, int);**

**double divide(double, double); double divide(double num, double den);**

- For a function declaration, the **semicolon** is required.
- Every type can be the return type.
	- It may be "**void**" if the function returns nothing.

## **Creating a function**

- Declare the function before using it.
	- Typically after the preprocessors and **before** the main function.
- Then we need to **define** the function by writing the function **body**.
	- Typically **after** the main function, though not required.
- In a function definition, we need to specify parameter **names**.
- These parameters can be viewed as **variables** declared **inside** the function.
	- They can be accessed only in the function.

```
int add(int num1, int num2)
{
  return num1 + num2;
}
```
### **Function definition**

- You have written one function: the **main** function.
- Defining other functions can be done in the same way.

```
return type function name(parameters)
{
  statements
}
```
- The first line, the function header, is almost identical to the prototype.
- The parameter **names** must be specified.
- Statements are then written for a specific task.
- The keyword **return** terminates the function execution and returns a value.

```
int add(int num1, int num2)
{
  return num1 + num2;
}
```
• When a function is invoked in the main function, the program execution **jumps** to the function.

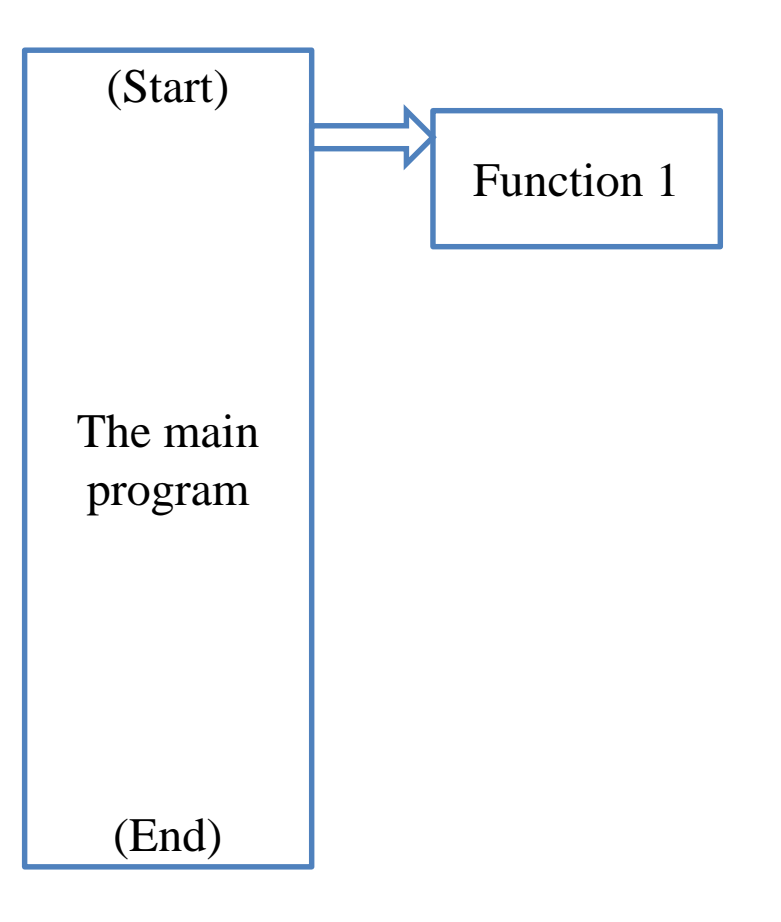

- When a function is invoked in the main function, the program execution **jumps** to the function.
- After the function execution is complete, the program execution jumps **back** to the main function, exactly where the function is called.

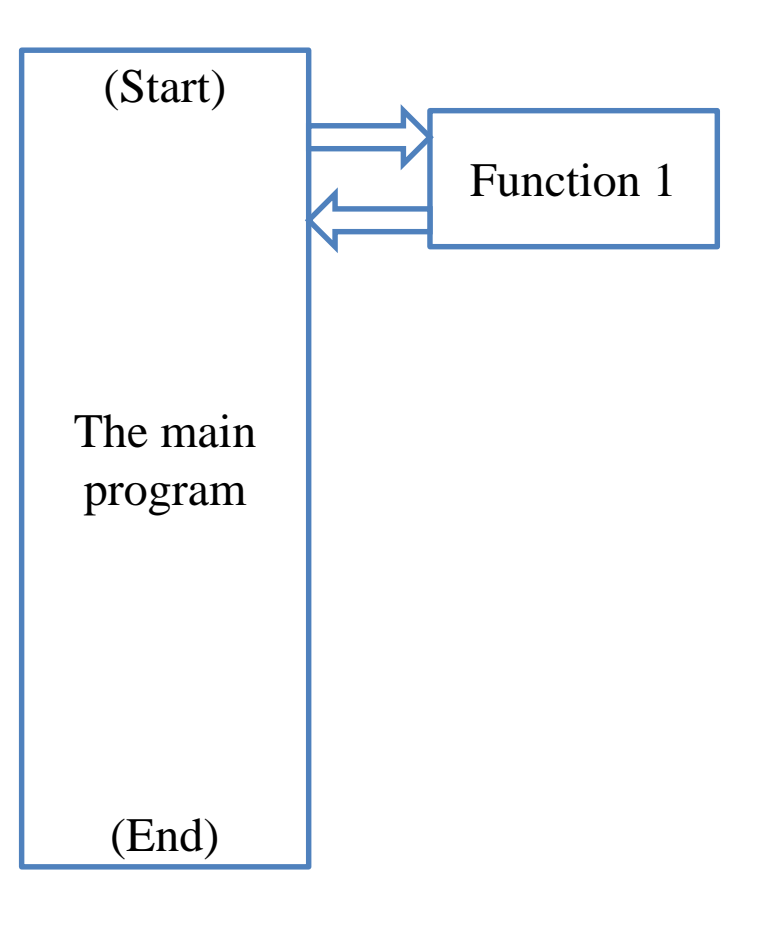

- When a function is invoked in the main function, the program execution **jumps** to the function.
- After the function execution is complete, the program execution jumps **back** to the main function, exactly where the function is called.
- What if another function is called in a function?

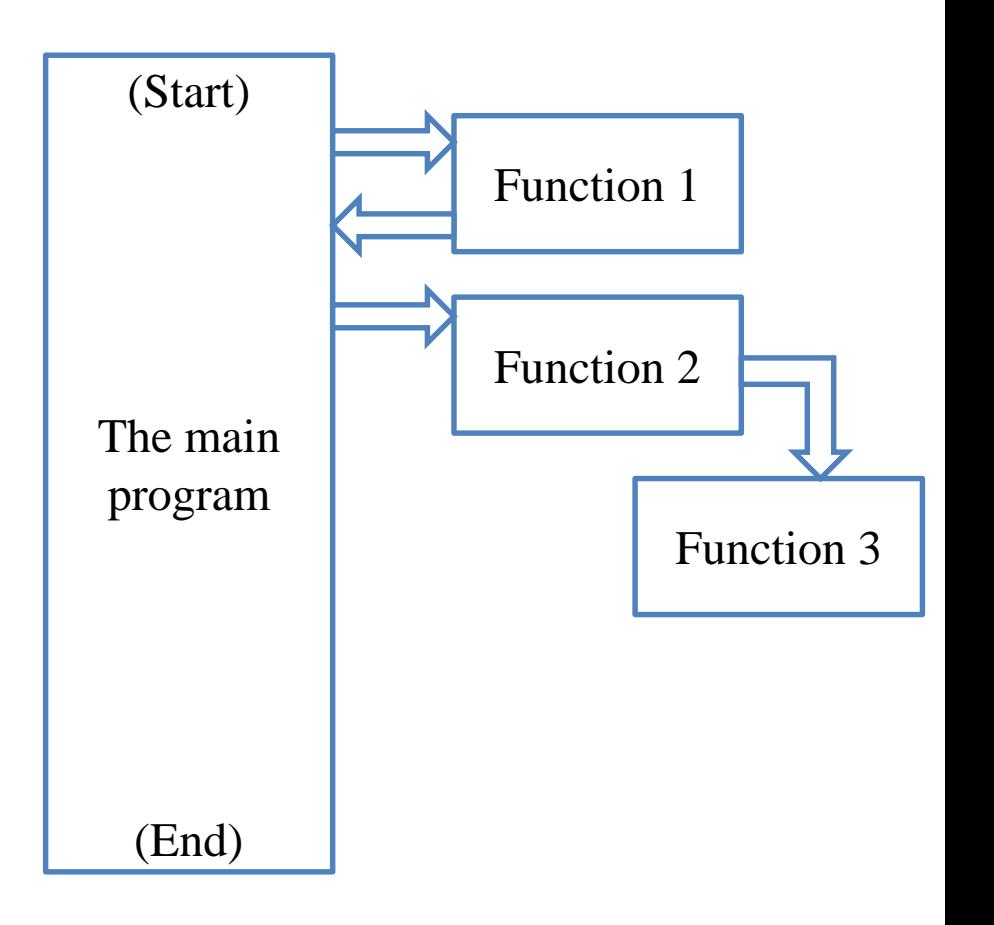

- When a function is invoked in the main function, the program execution **jumps** to the function.
- After the function execution is complete, the program execution jumps **back** to the main function, exactly where the function is called.
- What if another function is called in a function?

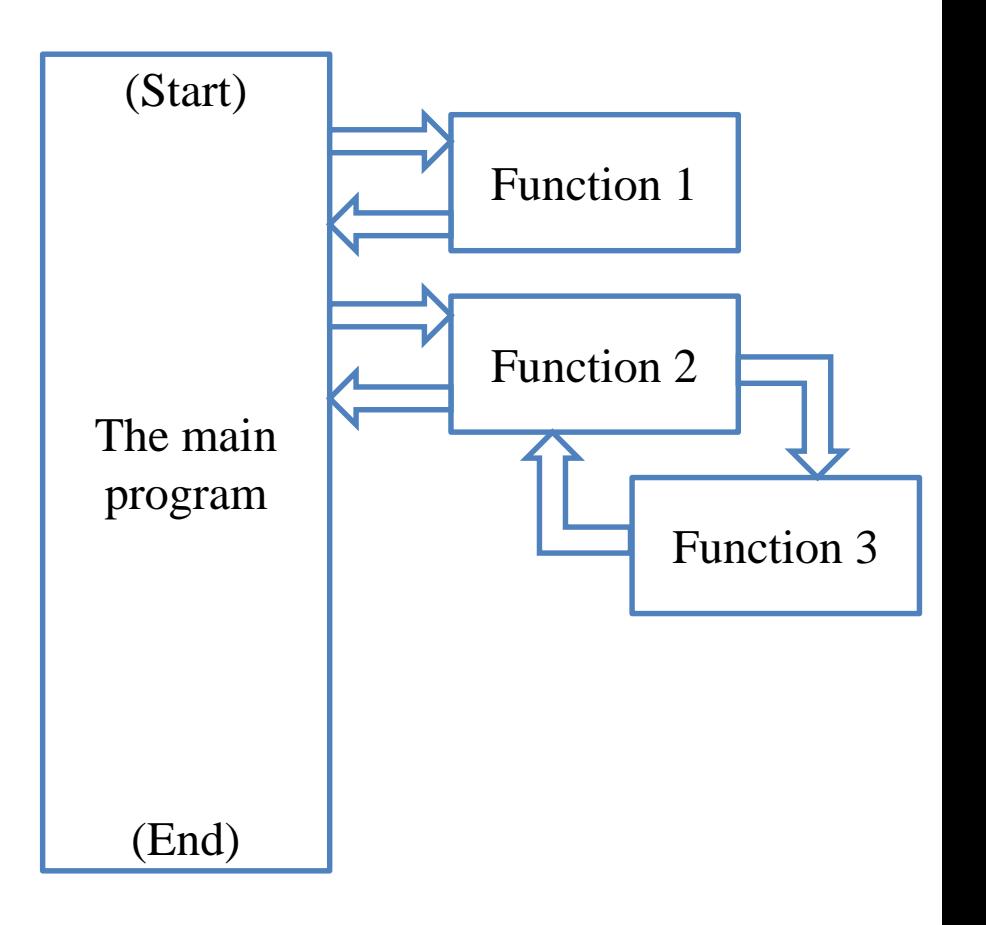

- When a function is invoked in the main function, the program execution **jumps** to the function.
- After the function execution is complete, the program execution jumps **back** to the main function, exactly where the function is called.
- What if another function is called in a function?

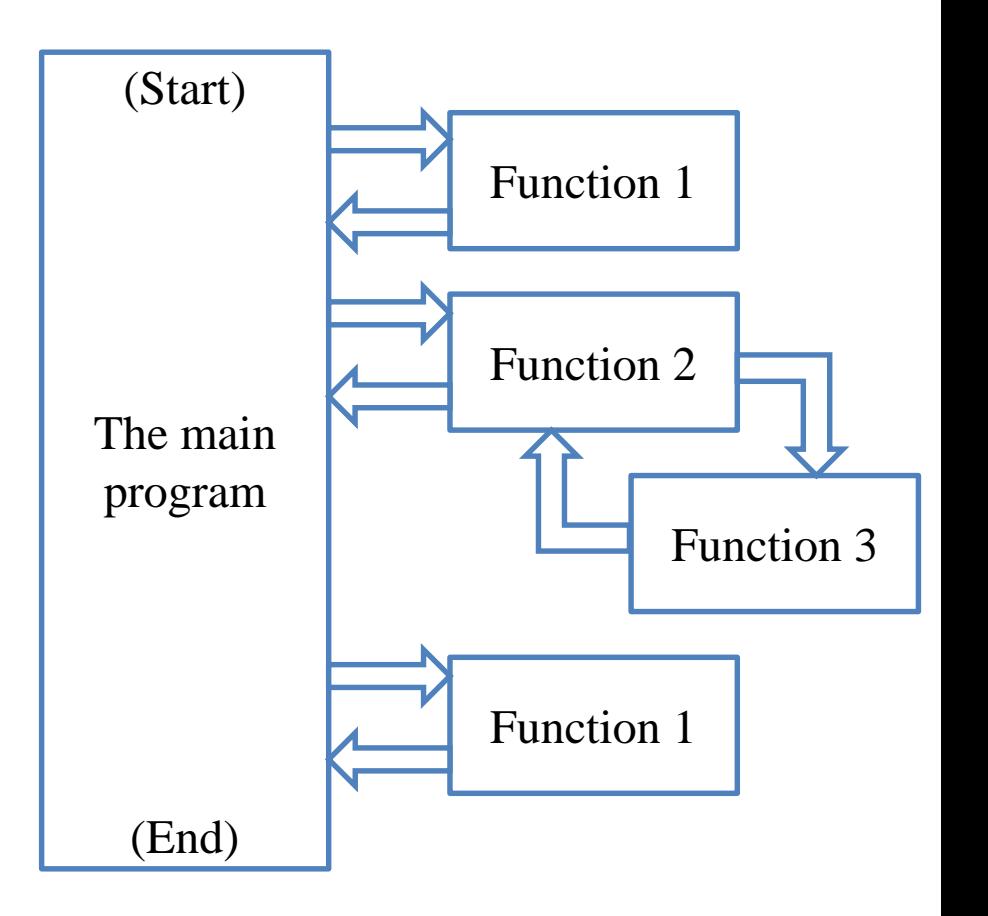

Scope of variables revisited Advances of functions Scope of variables revisited Advances of functions

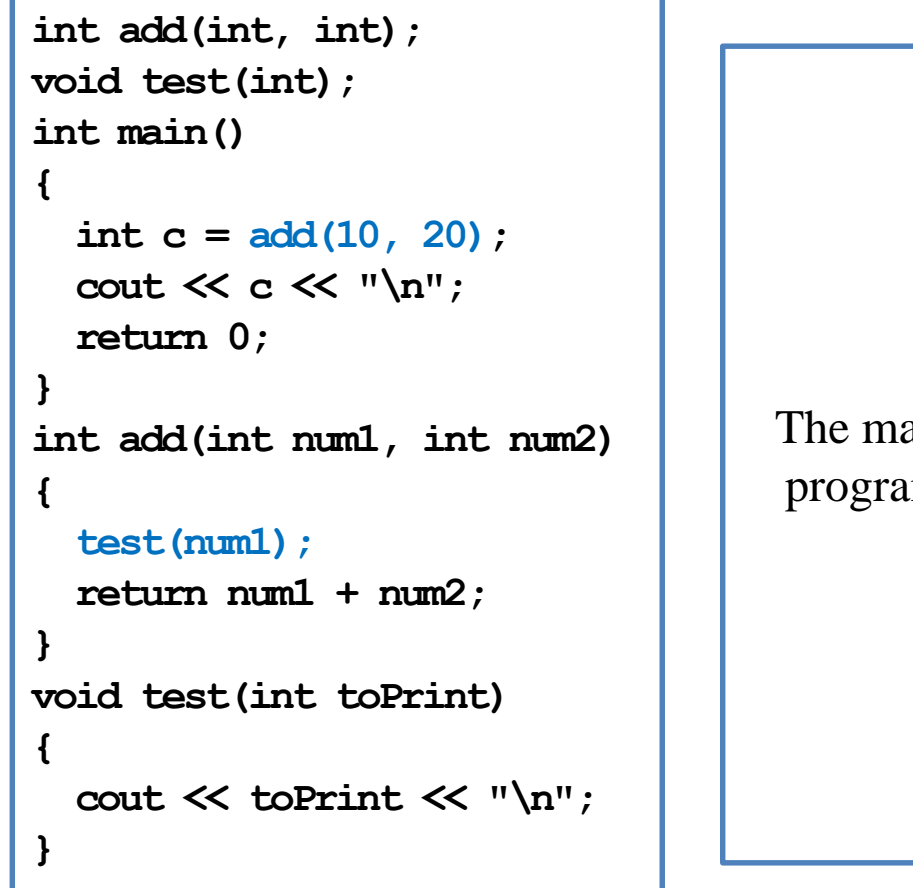

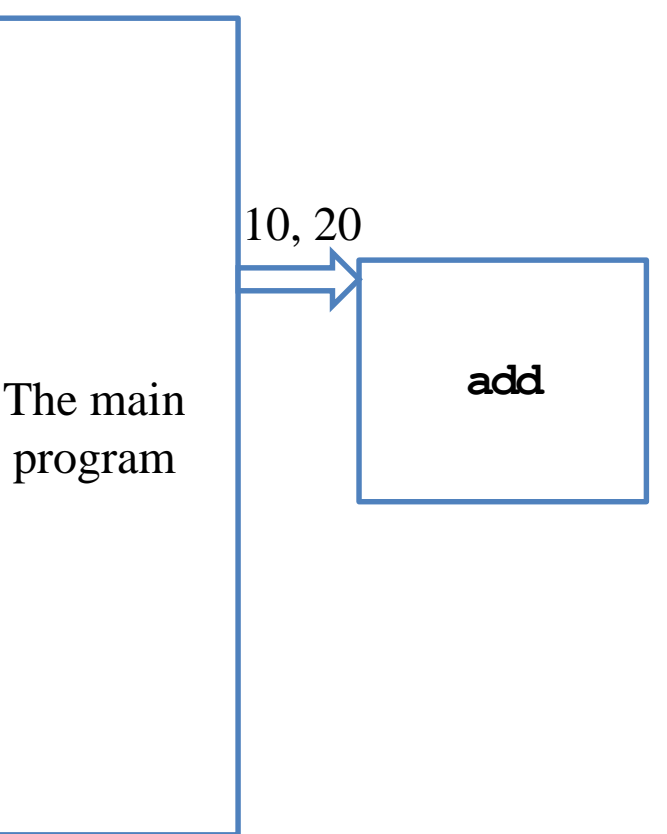

Scope of variables revisited Advances of functions Scope of variables revisited Advances of functions

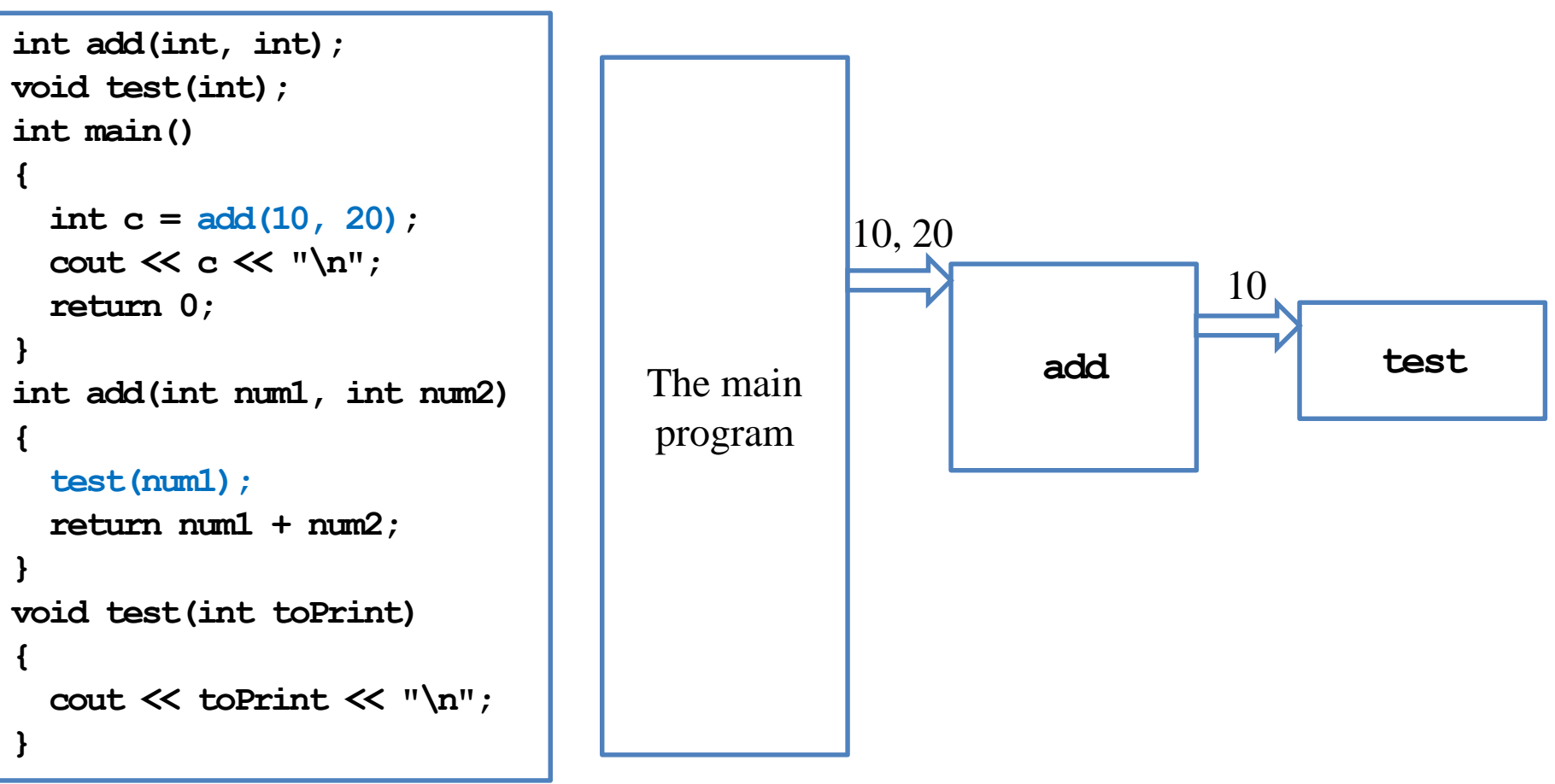

Scope of variables revisited Advances of functions Scope of variables revisited Advances of functions

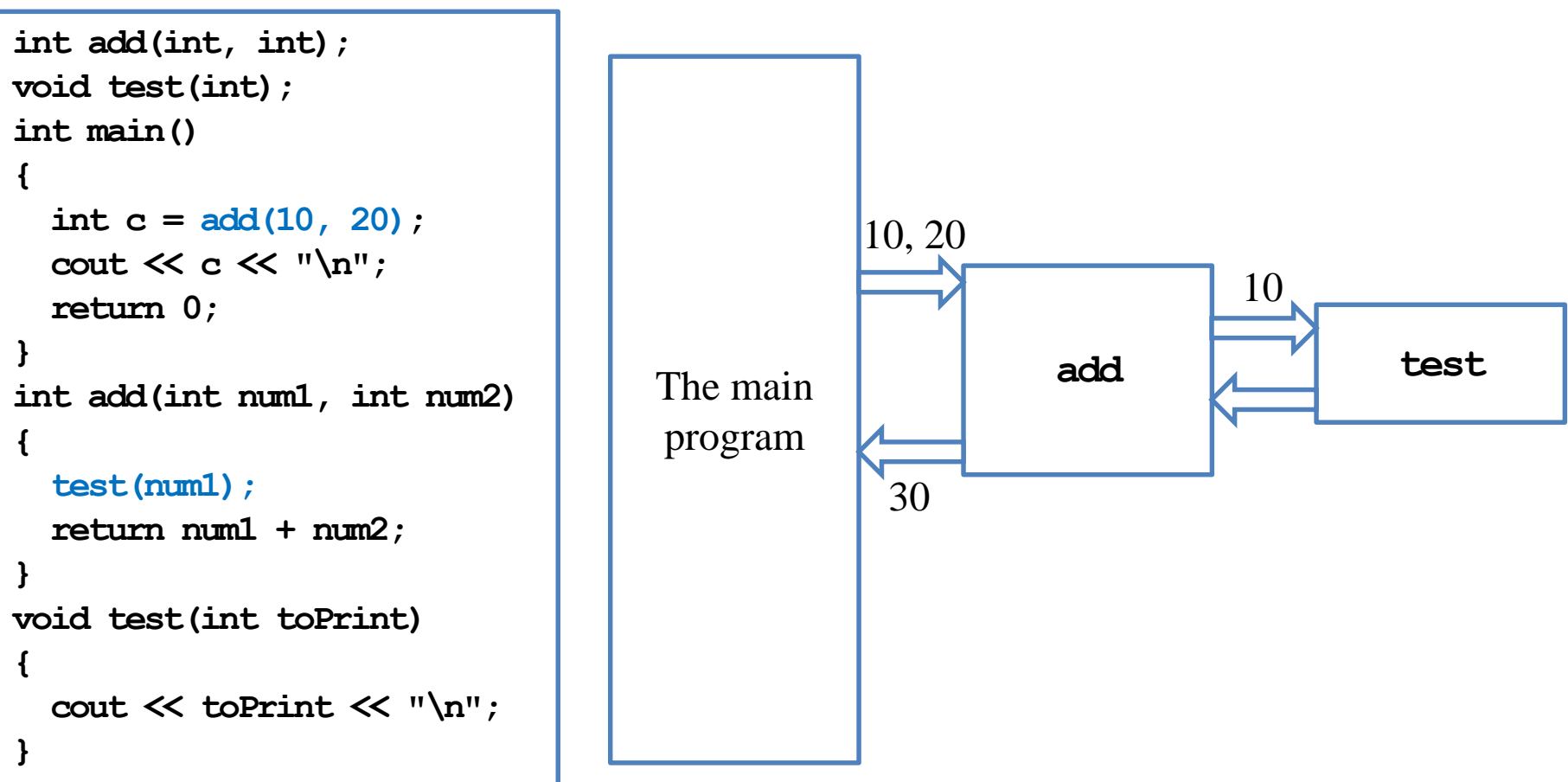

#### **Function declaration and definition**

- You may choose to define a function before the main function.
	- In this case, the function prototype can be omitted.
- In any case, you must **declare** a function **before** you use it.

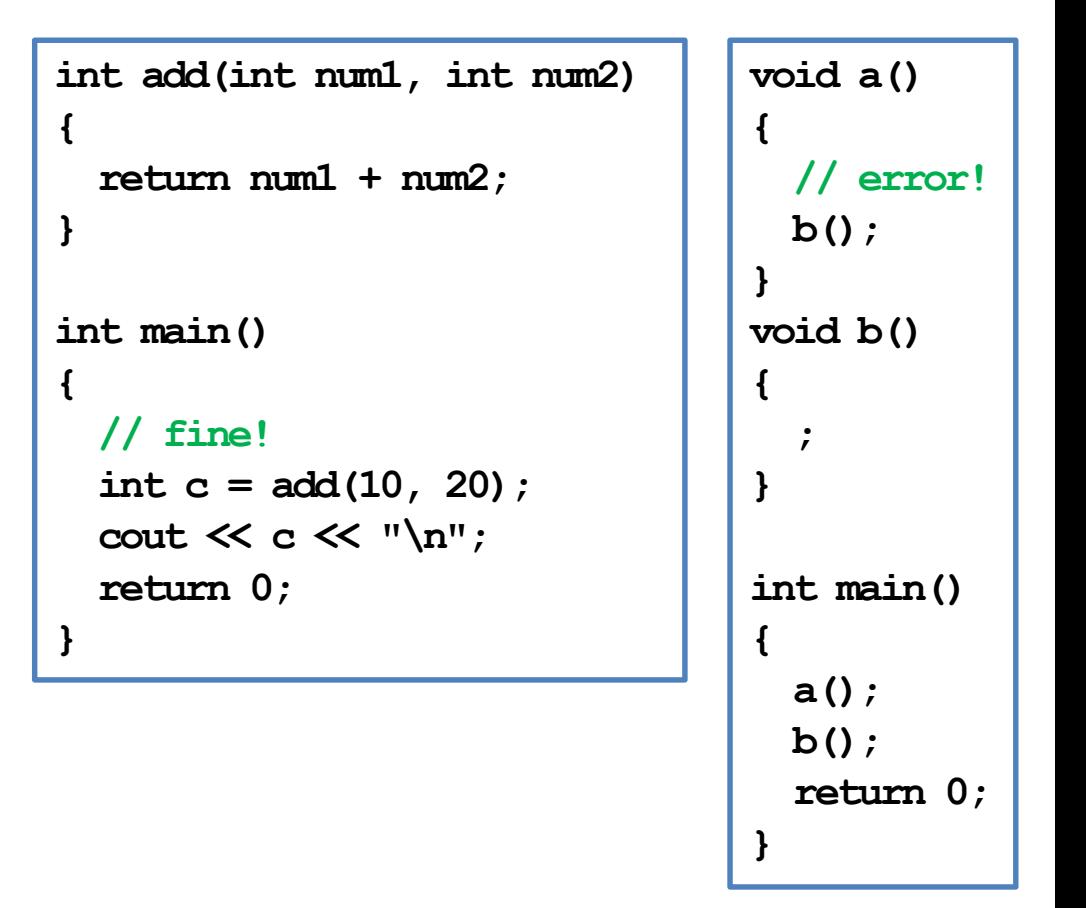

#### Scope of variables revisited Advances of functions and Advances of functions Advances of functions Advances of  $\mathbb{R}^n$

#### **Function declaration and definition**

• In some cases, function prototypes must be used.

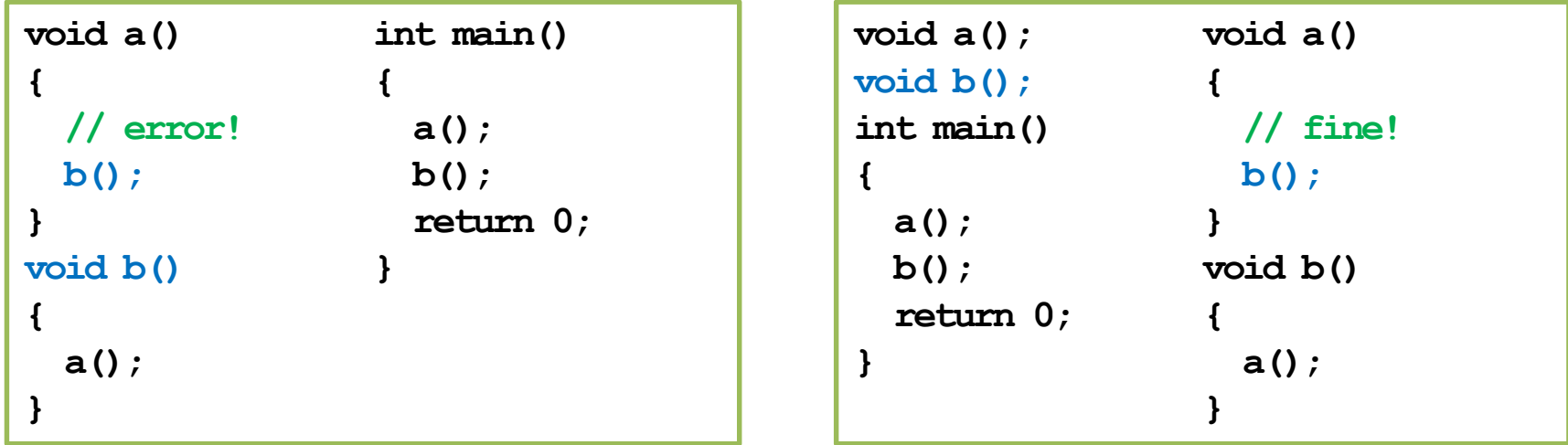

- Direct or indirect self-invocations are called recursion (a topic to be discussed in the next lecture).
- Using function prototypes also enhances communications and maintenance.

#### **Function parameters vs. arguments**

- When we invoke a function, we need to provide **arguments**.
	- **Parameters** (also called formal parameters) are used inside the function.
	- **Arguments** (also called actual parameters) are passed into the function.
	- If a pair of parameter and argument are both variables, their names can be different.
- Let's visualize the memory events.

```
int add(int num1, int num2)
{
  return num1 + num2;
}
int main()
{
 double q1 = 10.5;
  double q2 = 20.7;
  double c = add(q1, q2 - 3); 
  cout << c << "\n";
  return 0;
}
```
## **Function arguments**

- Function arguments can be:
	- Literals.
	- Variables.
	- Constant variables.
	- Expressions.
- If an argument's type is different from the corresponding parameter's type, compiler will try to **cast** it.

```
int add(int, int);
int main()
{
  const int C = 5; 
 double d = 1.6;
  cout << add(10, 20) << "\n"; 
  cout << add(C, d) << "\n"; 
  cout << add(10 * C, 20) << "\n"; 
  return 0;
}
int add(int num1, int num2)
{
  return num1 + num2;
}
```
# **Function return value**

- We can return **one or no** value back to where we invoke the function.
- Use the **return** statement to return a value.
- If you do not want to return anything, declare the function return type as **void**.
	- In this case, the **return** statement can be omitted.
	- Or we may write **return;**.
	- Otherwise, having no **return** statement results in a compilation error.
- There can be multiple **return** statements.
- A function runs until the **first return** statement is met.
	- Or the end of the function for a function returning **void**.
- We need to ensure that at least one return will be executed!

```
int max(int a, int b)
{
  if(a > b)
    return a; 
  else
    return b; 
}
                            int test(int);
                            int main()
                            {
                              cout << test(-1); 
                              return 0;
                            }
                            int test(int a)
                            {
                              if(a > 0)
                                return 5;
                            }
```
# **Coupling and decoupling**

- What do these two functions do?
- Which one to choose?

```
#include <iostream>
using namespace std;
int max(int a, int b);
int main()
{
  int n = 0, m = 0;
  cin >> n >> m;
  cout << max(n, m);
  return 0;
}
int max(int a, int b)
{
  return (a > b) ? a : b;
}
```

```
#include <iostream>
using namespace std;
void max(int a, int b);
int main()
{
  int n = 0, m = 0;
  cin >> n >> m;
  max(n, m);
  return 0;
}
void max(int a, int b)
{
  cout << (a > b) ? a : b;
}
```
# **Coupling and decoupling**

- How about this?
	- A "simpler" function is more flexible to be used.
- General rule: Minimize the degree of **coupling** in your program.
- **Decouple** your program with appropriate functions.

```
#include <iostream>
using namespace std;
int max(int a, int b);
int main()
{
  int n = 0, m = 0, p = 0;
  cin >> n >> m >> p;
  cout << max(max(n, m), p);
  return 0;
}
int max(int a, int b)
{
  return (a > b) ? a : b;
}
```
# **Good programming style**

- **Name a function** so that its purpose is clear.
- In a function, **name a parameter** so that its purpose is clear.
- Declare all functions with **comments**.
	- Ideally, other programmers can understand what a function does without reading the definition.
- Declare all functions **at the beginning** of the program.
- **Decouple** your program with appropriate functions.

# **Outline**

- Basics of functions
- **More about return values**
- Scope of variables revisited
- Advances of functions

#### Scope of variables revisited Advances of functions and Advances of functions Advances of functions Advances of  $\mathcal{A}$

#### **Return statements in a void function**

- In a **void** function, there is no need for a return statement.
	- One may still add some if they help.
- Consider the following example:
	- Given an input integer, write a program that prints out its digits, from the least significant to the most significant.
	- Print out nothing if the input number is negative.

#### Scope of variables revisited Advances of functions and Advances of functions Advances of functions Advances of  $\mathbb{R}^n$

#### **Implementation with no return**

• This function works:

```
void reversePrint(int i)
{
  if(i \geq 0){
    while(i > 0)
    {
      cout << i % 10;
      i /= 10;
    }
  }
}
```

```
#include<iostream>
using namespace std;
void reversePrint(int);
int main()
{
  int i = 0;
  cin >> i;
  reversePrint(i);
  return 0;
}
```
#### Scope of variables revisited Advances of functions and Advances of functions Advances of functions Advances of  $\mathbb{R}^n$

#### **Implementation with return**

• This function also works:

```
#include<iostream>
                               using namespace std;
                               void reversePrint(int);
                               int main()
                               {
                                 int i = 0;
                                 cin >> i;
                                 reversePrint(i);
                                 return 0;
                               }
void reversePrint(int i)
{
  if(i < 0)
    return;
  while(i > 0)
  {
    cout << i % 10;
    i /= 10;
  }
  return; 
}
```
• Adding **return** may **improve readability** and/or **highlight some parts**.

#### Scope of variables revisited Advances of functions and Advances of functions Advances of functions Advances of  $\mathcal{A}$

#### **Operators also return values**

- An **operator** can also be viewed as a function.
	- They take operand(s) as input(s), process them, and return a value.
	- E.g., **+** returns the sum of the two operands.
	- The return value of an operator can be very useful.
- **cin >>** and **cout <<** also have return values.
	- Let's consider **cin >>** as an example. What is the return type?
	- [http://www.cplusplus.com/reference/istream/istream/operator%3E%3E/](http://www.cplusplus.com/reference/istream/istream/operator>>/)
	- **istream&** is an **input stream**; **&** will be explained in the future.
- Though **istream&** is hard to understand, it is not too hard to use it.
	- Let's see how to use the return value of **cin >>** to make better programs.

Scope of variables revisited Advances of functions and Advances of functions Advances of functions Advances of  $\mathbb{R}^n$ 

- Consider this simple program:
	- The user may keep entering values until she enters a negative number.
	- The sum of all numbers except the negative one will be printed.
	- The number of input values is unlimited.
- We may let our program read input from a file.
	- In MS Windows, use the "<" operator in "cmd".
- May we remove the setting of using a negative number as the ending signal?

```
int main()
{
  int sum = 0;
  int i = 0;cin >> i;
  while(i \geq 0){
    sum += i;
    cin >> i;
  }
  cout << sum;
  return 0;
}
```
Scope of variables revisited Advances of functions and Advances of functions Advances of functions Advances of  $\mathbb{R}^n$ 

- The modified program is:
- The input stream returned by **cin >>** can be evaluated.
	- If **nothing is read** in this operation, evaluating the input stream will result in a **false** value.
	- The loop can then be terminated.
- This works when we read input from a file.
	- If the user enters numbers through a keyboard, the input stream will not end. This will of course fail.

```
int main()
{
  int sum = 0;
  int i = 0;
  while (cin \gg i){
    sum += i;
  }
  cout << sum;
  return 0;
}
```
- The program may be modified in this way (only for illustration purpose):
	- **is** is an **istream&** object.
	- It can be cast to a Boolean variable.
	- If there is nothing in the input stream, the Boolean value will be false.

```
int main()
{
  int sum = 0;
  int i = 0;
  istream& is = (cin >> i);bool b = static_cast<bool>(is);
  while(b) 
  {
    sum += i;
    b = (\sin \gg i);}
  cout << sum;
  return 0;
}
```
- Suppose the following problem exists in your homework:
	- In the input file, there are  $n + 1$ integers, separated by white spaces.
	- The first integer is *n*.
	- Your program should print out the sum of the last *n* integers.
- A correct program is here:

```
int main()
{
  int n = 0;
  int sum = 0;
  cin >> n;
  for(int i = 0; i < n; i++)
  {
    int \; i = 0;cin >> j;
    sum += j;
  }
  cout << sum;
  return 0;
}
```
- Suppose the following problem exists in your homework:
	- In the input file, there are *n* integers, separated by white spaces.
	- Your program should print out the sum of the *n* integers.
- A correct program is here (exactly the one presented three slides ago):

```
int main()
{
  int sum = 0;
  int i = 0;
  while (cin \gg i)
  {
    sum += i;
  }
  cout << sum;
  return 0;
}
```
#### **Outline**

- Basics of functions
- More about return values
- **Scope of variables revisited**
- Advances of functions

#### **Variable lifetime**

- Four levels of variable lifetime (life scope) in C++ can be discussed now.
	- Local, global, external, and static variables.
- We'll discuss more types of variables in this semester.

# **Local variables**

- A **local** variable is declared in a **block**.
	- It lives from the declaration to the end of block.
- In the block, it will **hide** other variables with same name.

```
int main()
{
  int i = 50; // it will be hidden
  for(int i = 0; i < 20; i++)
  { 
    cout << i << " "; // print 0 1 2 ... 19
  }
  cout << i << "\n"; // 50
  return 0;
}
```
#### **Scope of variables revisited** Advances of functions Advances of functions Advances of functions Advances of functions

### **Global variables**

- A **global** variable is declared **outside** any block (thus outside the main function)
	- From declaration to the end of the program.
	- It will be **hidden** by any local variable with the same name.
	- To access a global variable, use the scope resolution operator **::**.
- There's no difference in the way you declare a local or global variable. The **locations** matter.
- We may add **auto** to declare a local or global variable, but since it is the default setting, almost no one adds this.

```
#include <iostream>
using namespace std;
int i = 5;
int main()
{
  for(; i < 20; i++)
    cout << i << " "; // ?
  cout << "\n";
  int i = 2;cout << i << "\n"; // ?
  cout << ::i << "\n"; // ?
  return 0;
}
```
#### **External variables**

- In a large-scale system, many programs run together.
- If a program wants to access a variable **defined in another program**, it can declare the variable with the keyword **extern**.
	- **extern int a;**
	- **a** must has been defined in another program.
	- These programs must run together.
- You will not need this now… actually you should try to **avoid** it.
	- It hurts modularization and makes the system hard to maintain.
	- Though it still exists in some old systems (e.g., some BBS sites).
- Note that **global variables should also be avoided** for the same reason.

## **Static variables**

- Consider local and global variables again.
	- A local variable will be **recycled** (its memory space will be released) immediately when it is "dead."
	- A global variable will not be recycled until the end of a program.
- A **static** variable, declared inside a block, also **will not be recycled** until the program terminates.
	- Once a static variable is declared, the declaration statement will not be executed anymore even if it is encountered again.
	- A static global variable cannot be declared as external in other programs.

#### **Scope of variables revisited** Advances of functions

#### **Static variables**

```
int test();
int main()
{
  for(int a = 0; a < 10; a++)
    cout << test() << " "; 
  return 0; // 1, 1, ..., 1
} 
int test()
{
  int a = 0;
  a++;
  return a;
}
                                     int test();
                                     int main()
                                     {
                                       for(int a = 0; a < 10; a++)
                                         cout << test() << " "; 
                                       return 0; // ?
                                     } 
                                     int test()
                                     {
                                       static int a = 0;
                                       a++;
                                       return a;
                                     }
```
- One typical reason: To count the number of times that a function is invoked.
	- Why not using a global variable for that?

# **Good programming style**

- You have to distinguish between local and global variables.
	- The location of declarations matters.
- Always try to use local variables to replace global variables.
	- Let functions **communicate** by passing values with each other. Do not let them communicate by reading from and writing into the same variables.
	- One particular reason to use global variables is to define **constants** that are used by many functions.
- You may not need static and external variables now or even in the future.
- But you need to know these things exist.

# **Variable initialization**

- We have learned that (local) variables are not initialized automatically.
	- It is troublesome for a programmer to initialize (local) variables.
	- Why is the system so lazy?
- In fact, the system **initializes global and static variables to 0**. Why?
- Initialization takes time.
	- There are **too many local variables**.
	- There are typically few global and static variables. Efficiency matters.

```
int aaa[1000];
int test();
int main()
{
  for(int i = 0; i < 1000; i++)
    cout << aaa[i] << " ";
  for(int a = 0; a < 10; a++)
    cout << test() << " "; 
  return 0; 
} 
int test()
{
  static int a;
  a++;
  return a;
}
```
# **Outline**

- Basics of functions
- More about return values
- Scope of variables revisited
- **Advances of functions**

- Consider the example program.
- Is the result strange?

```
void swap(int x, int y);
int main()
{
  int a = 10, b = 20;
  cout \ll a \ll " " \ll b \ll "\n";
  swap(a, b);
  cout \ll a \ll " " \ll b \ll "\n";
}
void swap(int x, int y)
{
  int temp = x;
  x = y;
  y = temp;
}
```
• The default way of invoking a function is the "**callby-value**" (pass-by-value) mechanism. • When the function **swap()** is invoked: **void swap(int x, int y) { int temp = x; x = y; y = temp; } int main() { int a = 10, b = 20; swap(a, b); }** Address Identifier Value **10 20 - a b**

- The default way of invoking a function is the "**callby-value**" (pass-by-value) mechanism.
- When the function **swap()** is invoked:
	- First two **new** variables **x** and **y** are created.

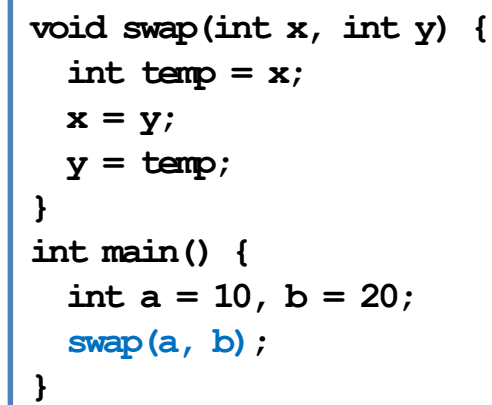

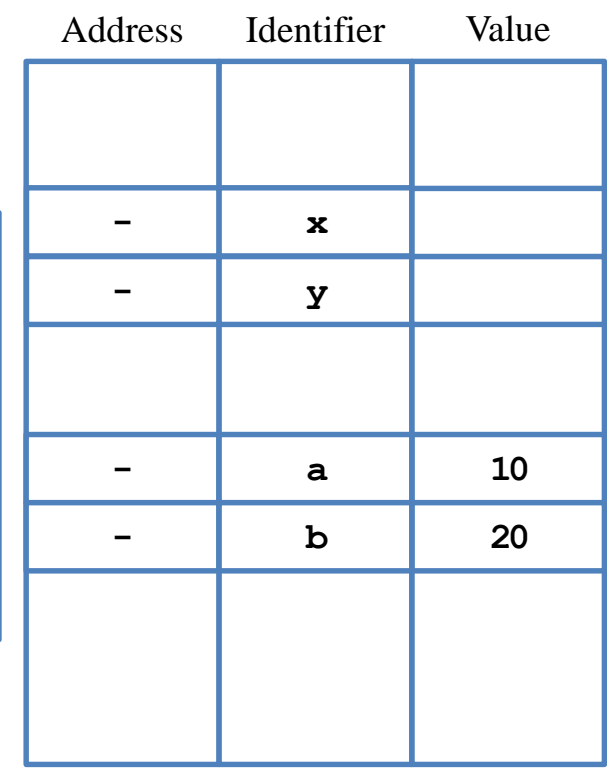

- The default way of invoking a function is the "**callby-value**" (pass-by-value) mechanism.
- When the function **swap()** is invoked:
	- First two **new** variables **x** and **y** are created.
	- The values of **a** and **b** are **copied** into **x** and **y**.

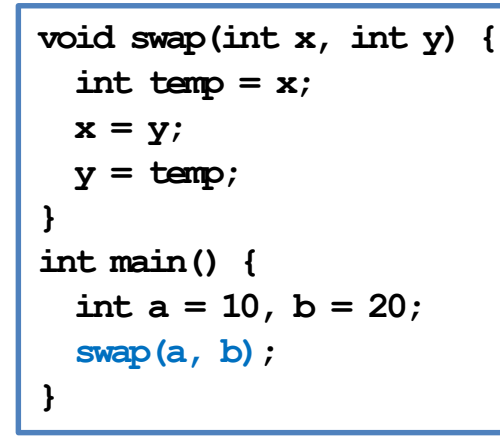

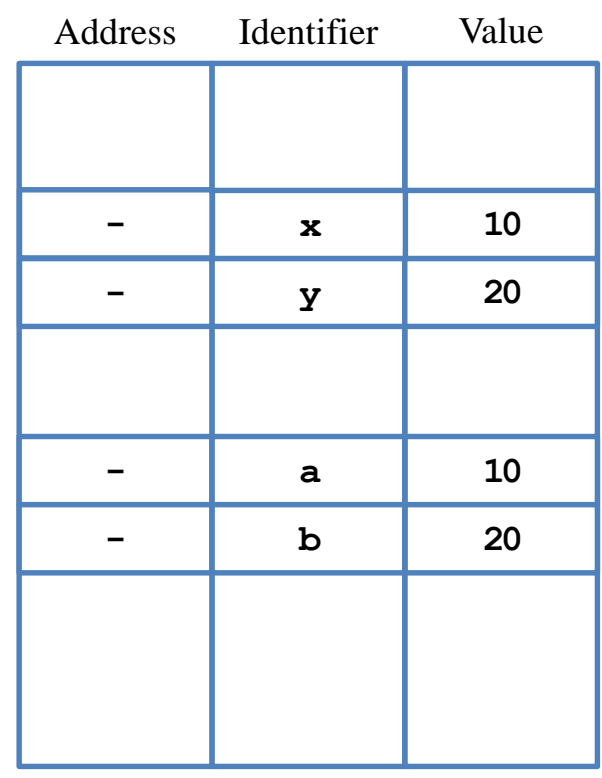

- The default way of invoking a function is the "call**by-value**" (pass-by-value) mechanism.
- When the function **swap()** is invoked:
	- First two **new** variables **x** and **y** are created.
	- The values of **a** and **b** are **copied** into **x** and **y**.
	- The values of **x** and **y** are swapped.

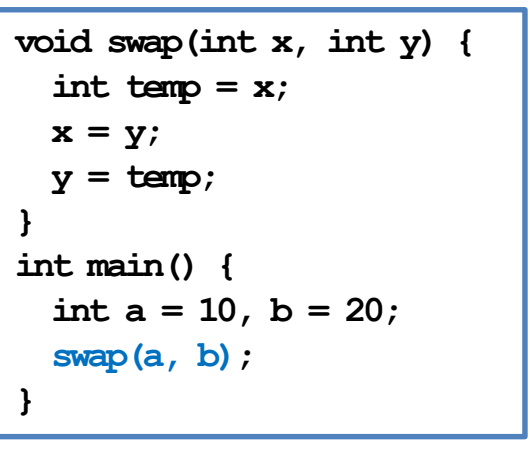

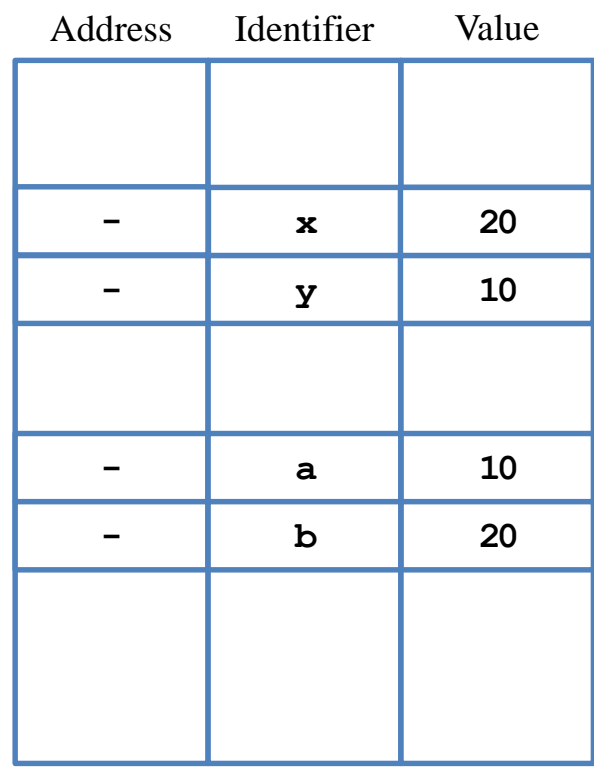

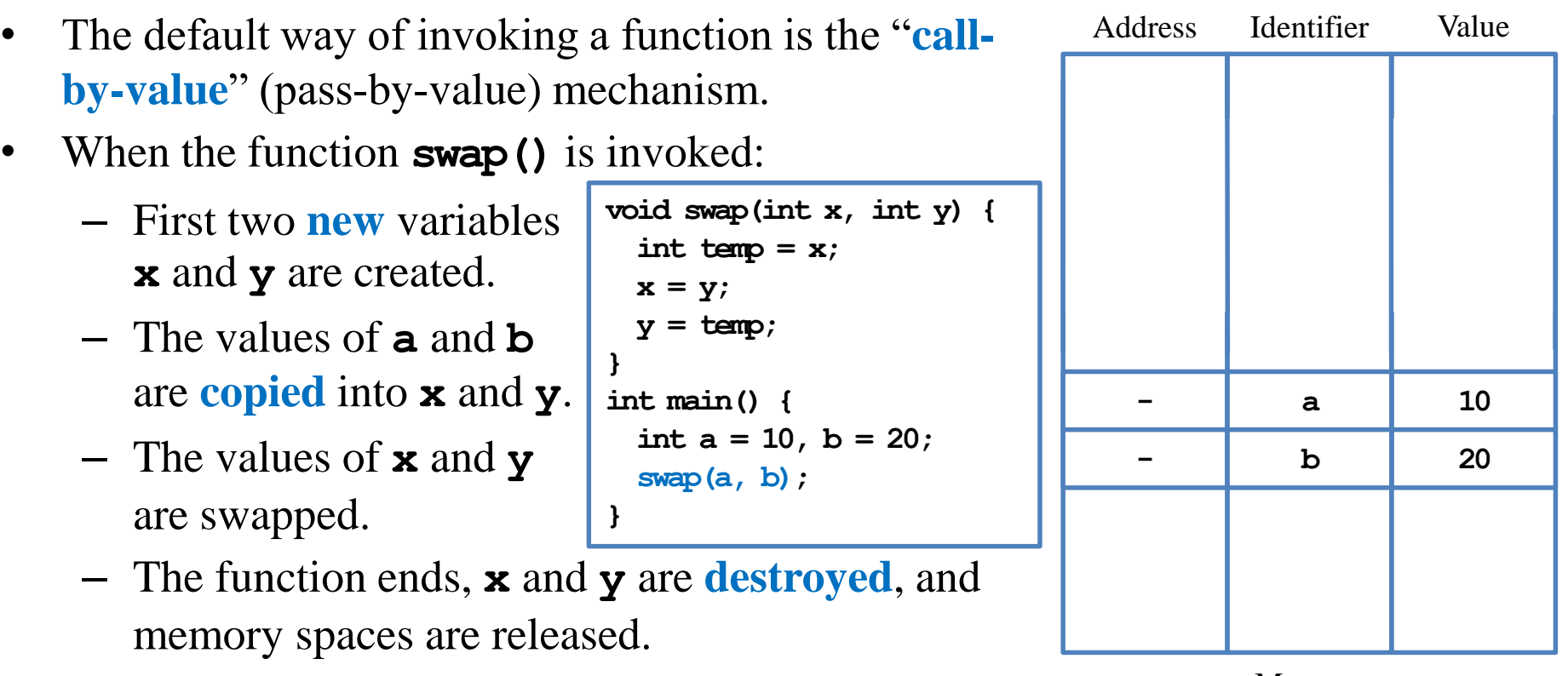

- The call-by-value mechanism is adopted so that:
	- Functions can be written as **independent entities**.
	- Modifying parameter values do **not** affect any other functions.
- **Work division** becomes easier and program **modularity** can also be enhanced.
	- Otherwise one cannot predict how her program will run without knowing how her teammates implement some functions.
- In some situations, however, we do need a callee to modify the values of some variables defined in the caller.
	- We may "**call by reference**" (to be introduced later in this semester).
	- Or we may pass an **array** to a function.

#### **Passing an array as an argument (1/4)**

- An array can also be passed into a function.
	- Declaration: need a **[]**.
	- Invocation: use the array name.
	- Definition: need a **[]** and a name for that array in the function.
- We do not need to indicate the size of the array.
	- An array variable stores an **address**.
	- "Passing an array" is actually telling the function **where** to access the array.

```
void printArray(int [], int);
int main()
{
  int num[5] = {1, 2, 3, 4, 5};
  printArray(num, 5);
  return 0;
}
void printArray(int a[], int len)
{
  for(int i = 0; i < len; i+1)
    cout << a[i] << " ";
  cout << "\n";
}
```
# **Passing an array as an argument (2/4)**

- When an array is modified in a callee, the caller also sees it modified!
- Why?
	- Passing an array is **passing an address**.
	- The callee modifies whatever contained in those addresses.
- Let's visualize the memory events.

```
void shiftArray(int [], int);
int main()
{
  int num[5] = {1, 2, 3, 4, 5};
  shiftArray(num, 5);
  for(int i = 0; i < 5; i++)
    cout << num[i] << " ";
  return 0;
}
void shiftArray(int a[], int len)
{
  int temp = a[0];
  for(int i = 0; i < len - 1; i++)
    a[i] = a[i + 1];
  a[len - 1] = temp;
}
```
## **Passing an array as an argument (3/4)**

- It is fine if we indicate the array size.
	- But no new memory space will be allocated accordingly.
	- That number will just be ignored.
	- They can even be inconsistent.

```
void printArray(int [5], int);
int main()
{
  int num[5] = {1, 2, 3, 4, 5};
  printArray(num, 5);
  return 0;
}
void printArray(int a[3], int len)
{
  for(int i = 0; i < len; i++)cout << a[i] << " ";
  cout << "\n";
}
```
# **Passing an array as an argument (4/4)**

- We may also pass multidimensional arrays.
	- The *k*th-dimensional array size must be specified for all  $k \geq 2!$
	- Just like when we declare a multi-dimensional array.
- Now they must be **consistent**.

```
void printArray(int [][2], int);
int main()
{
  int num[5][2] = {1, 2, 3, 4, 5}; // five 0s
  printArray(num, 5);
  return 0;
}
void printArray(int a[][2], int len)
{
  for(int i = 0; i < len; i++)
  {
    for(int j = 0; j < 2; j++)
      cout << a[i][j] << " ";
    cout << "\n";
  } 
}
```
# **Constant parameters (1/3)**

- In many cases, we do not want a parameter to be modified inside a function.
- For example, consider the factorial function:

```
int factorial(int n)
{
  int ans = 1;
  for(int a = 1; a \leq n; a^{++})
    ans *= a; 
  return ans;
}
```
- There is no reason for the parameter **n** to be modified.
	- You know this, but how to prevent other programmer from doing so?

# **Constant parameters (2/3)**

• We may declare a parameter as a **constant parameter**:

```
int factorial(const int n)
{
  int ans = 1;
  for(int a = 1; a \le n; a^{++})
    ans *= a; 
  return ans;
}
                                      int main()
                                       {
                                         int n = 0;
                                         cin >> n;
                                         cout << factorial(n); // as usual 
                                         return 0;
                                       }
```
- Once we do so, if we assign any value to **n**, there will be a compilation error.
- The argument passed into a constant parameter can be a non-constant variable.
	- Only the value matters.

# **Constant parameters (3/3)**

- Sometimes an argument's value in a caller may be modified in a callee.
	- $-$  E.g., arrays.
- If these arguments **should not be**  modified in a callee, it is good to **protect them**.

```
void printArray(const int [5], int);
int main()
{
  int num[5] = {1, 2, 3, 4, 5};
  printArray(num, 5);
  return 0;
}
void printArray(const int a[5], int len)
{
  for(int i = 0; i < len; i++)cout << a[i] << " ";
  cout << "\n";
}
```
#### Scope of variables revisited **Advances of functions Advances of functions**

# **Function overloading (1/4)**

- There is a function calculating  $x^y$ :
	- **int pow(int base, int exp);**
- Suppose we want to calculate  $x^y$  where  $y$  may be fractional:
	- **double powExpDouble(int base, double exp);**
- What if we want more?
	- **double powBaseDouble(double base, int exp);**
	- **double powBothDouble(double base, double exp);**
- We may need a lot of **powXXX()** functions, each for a different parameter set.

# **Function overloading (2/4)**

- To make programming easier, C++ provides **function overloading**.
- We can define many functions having **the same name** if their parameters are not the same.
- So we do not need to memorize a lot of function names.
	- **int pow(int, int);**
	- **double pow(int, double);**
	- **double pow(double, int);**
	- **double pow(double, double);**
- Almost all functions in the  $C++$  standard library are overloaded, so we can use them conveniently.

# **Function overloading (3/4)**

- Different functions must have different **function signatures**.
	- This allows the computer to know which function to call.
- A function signature includes
	- Function name.
	- Function parameters (**number** of parameters and their **types**).
- A function signature does not include return type! Why?
- When we define two functions with the same name, we say that they are **overloaded** functions. They **must** have different parameters:
	- Numbers of parameters are different.
	- Or at least one pair of corresponding parameters have different types.

# **Function overloading (4/4)**

- Here are two functions:
	- **void print(char c, int num);**
	- **void print(char c);**
	- **print()** can print **c** for **num** times. If no **num** is assigned, print a single **c**.

```
void print(char c, int num)
{
  for(int i = 0; i < num; i++)
    cout << c;
}
```

```
void print(char c)
{
  cout << c;
}
```
## **Default arguments (1/2)**

- In the previous example, it is identical to give **num** a **default value 1**.
- In general, we may assign default values for some parameters in a function.
- As an example, consider the following function that calculates a circle area:

```
double circleArea(double, double = 3.14);
// ...
double circleArea(double radius, double pi)
{
  return radius * radius * pi;
}
```
• When we call it, we may use **circleArea(5.5, 3.1416)**, which will assign 3.1416 to **pi**, or **circleArea(5.5)**, which uses 3.14 as **pi**.

# **Default arguments (2/2)**

- Default arguments must be assigned **before** the function is called.
	- In a function declaration or a function definition.
- Default arguments must be assigned **just once**.
- You can have as many parameters using default values as you want.
- However, parameters with default values must be put **behind** (to the **right** of) those without a default value.
	- Once we use the default value of one argument, we need to use the default values for **all** the **following** arguments.
- How to choose between function overloading and default arguments?

# **Inline functions (1/2)**

- When we call a function, the **system** needs to do a lot of works.
	- Allocating memory spaces for parameters.
	- Copying and passing values as arguments.
	- Record where we are in the caller.
	- Pass the program execution to the callee.
	- After the function ends, destroy all the local variables and get back to the calling function.
- When there are a lot of function invocations, the program will take a lot of time doing the above switching tasks. It then becomes **slow**.
- How to save some time?

### **Inline functions (2/2)**

- In C++ (and some other modern languages), we may define **inline functions**.
- To do so, simply put the keyword **inline** in front of the function name in a function prototype or header.
- When the compiler finds an inline function, it will **replace** the invocation by the function statements.
	- The function thus does not exist!
	- Statements will be put in the caller and executed directly.
- While this saves some time, it also expands the program size.
- In most cases, programmers do not use inline functions.